# Vernetzung ~ eine Anmerkung zu den Registrierungen

### **Über unsere Kommunikationsplattform**

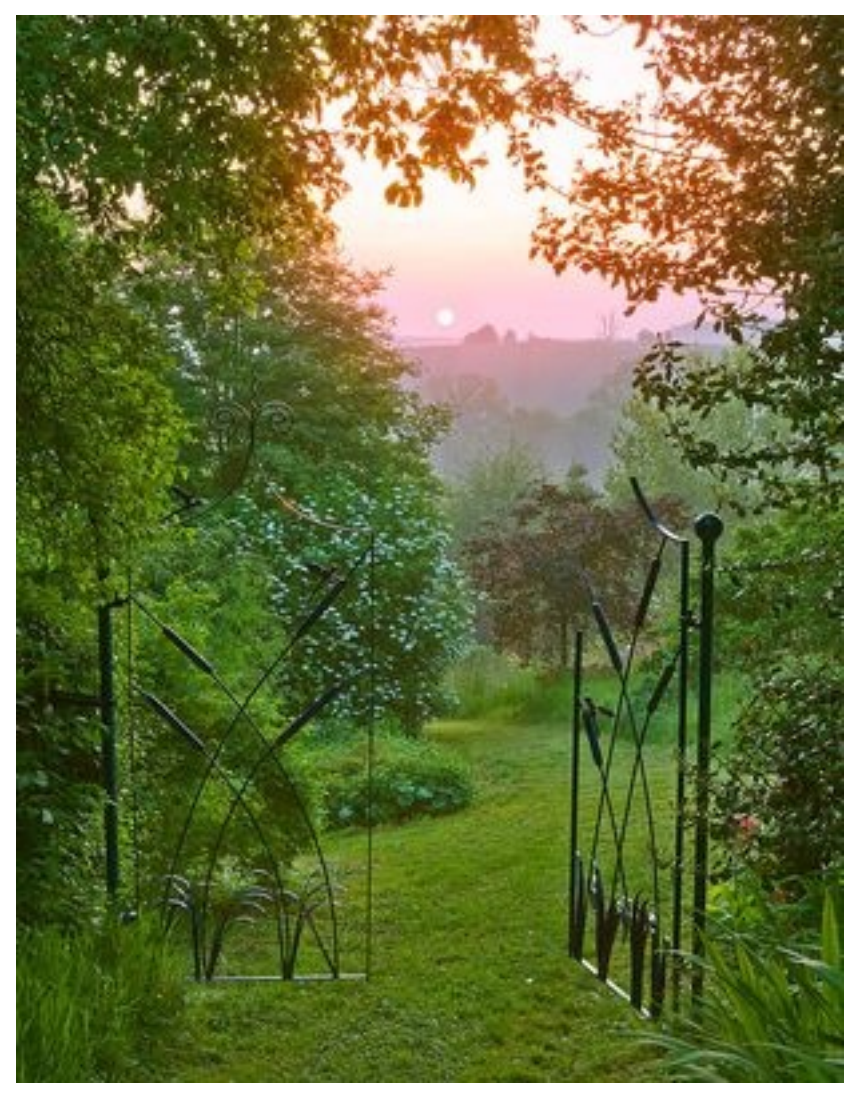

(Aus aktuellem Anlass … zahlreiche neue Registrierungen … nehmen wir den Artikel erneut ,nach oben')

In den letzten Monaten schon und ganz besonders in den letzten Tagen haben sich aus unserer Leserschaft sehr zahlreiche Interessierte auf unserer Seite registriert. Darüber freuen wir uns wirklich sehr.

Unsere **Karte** ~ siehe unten ~ ist unsere Idee, wie sich so viele Menschen wie möglich untereinander in Verbindung setzen können, die all jene Themen teilen, die auf unserer Website aufgegriffen werden. Ganz besonders möge diese Kontaktaufnahme dem Ziel dienen, sich zu treffen, ins Gespräch zu kommen, auch kleine oder grosse Gruppen zu bilden. Diese Gruppen mögen eine Basis darstellen, uns untereinander jetzt auszutauschen und kennenzulernen und gemeinsam auf die anstehenden Veränderungen vorzubereiten. Im Falle gravierender Veränderungen in der Gesellschaft und in unserem Alltag wird jeder von uns froh sein, noch jemanden in seiner Nähe zu wissen, auch im Hinblick auf all die Leute, die dann erst Fragen haben werden und Ansprechpartner suchen.

Eine gute Grundlage der früher mal aufgebrachten (und sicher grundsätzlich noch gültigen)

Ideen könnt ihr hier nachlesen. [Prepare For Change DACH](http://de.prepareforchange.net/)

Immer wieder werden wir von Lesern gefragt, ob wir denn nicht Kontakte in dieser oder jener Gegend herstellen könnten … was uns natürlich im Detail so nicht möglich ist. Daher hatten wir vor Jahren diese Version gewählt, um so gut es geht viele Kontakte und Gruppen zu ermöglichen. Leider kommen immer mal wieder Mails von Lesern, die fragen, warum ihnen denn niemand antwortet.

Somit möchten wir erneut alle Mitglieder, die bereits auf der Karte eingetragen sind, ermutigen, mit all den Leuten in ihrer näheren oder auch etwas ferneren Umgebung in Kontakt zu treten. Wenn ihr angeschrieben werdet, bitte antwortet doch den anderen auch. Falls ihr euch zu einer Gruppe zusammen gefunden habt, bitte meldet euch, dann wird auch diese eingetragen, um weitere interessierte Menschen zu erreichen. Auf der Karte findet ihr die Gruppen als grüne Symbole für beispielsweise Event-Support-Gruppen und als Rosensymbole für Schwesternschaft- der- Rose-Gruppen. Im "Kalender für Anlässe und Gruppentreffen" findet ihr die bestehenden Gruppen auch als Liste, mit Angaben zu den Treffpunkten & die Ansprechpartner.

Zwei von unserer Seite leiten seit Jahren eine Gruppe und wir können über viele und sehr unterschiedliche Erfahrungen berichten … habt ihr Fragen? Gerne geht der Aufruf an alle, selbst eure Ideen und Erfahrungen mit all den anderen zu teilen. Bitte nutzt dazu die Kommentarspalte oder sendet uns eine Mail. Wenn wir mehrere Zuschriften erhalten werden wir sie gerne gesammelt als Beitrag veröffentlichen.

Den unten stehenden Beitrag erreichst du, indem du das entsprechende Widget in der rechten Seitenspalte anklickst.

**Die Registrierung auf der Website dient tatsächlich dem Zweck der Eintragung auf der Karte zur Kontaktaufnahme untereinander.** Der einfachste Weg, um andere Leute zu kontaktieren, geht über die Karte. Dazu muss man angemeldet sein und kann dann Mitglieder auf der Karte in der Umgebung anklicken. Dadurch wird man weitergeleitet auf deren Mitgliederkonten und kann ihnen hier eine Nachricht schreiben. Diese Nachricht erhält das Mitglied über Transinformation.net als normale Mail. Auf diese Weise wird der Kontakt hergestellt, anonym (das ist uns sehr wichtig) über unsere Seite. Wer möchte, kann jederzeit über den Austausch der E-Mailadressen direkt in Kontakt treten, darüber entscheidet ihr selbst.

# **Vernetzung für das Event**

**WER trifft WEN WANN WO?**

#### **D-A-CH im Licht**

Karte wird geladen - bitte warten...

**Karte konnte nicht geladen werden - bitte aktivieren Sie Javascript!** ? Weitere Informationen

Eching: 48.300561, 11.629235

Quedlinburg: 51.789931, 11.151123

Rees: 51.785323, 6.376575

Grenchen: 47.196601, 7.383175

Erding: 48.310145, 11.904373

Lauda-Königshofen: 49.547859, 9.729432

Leimbach: 47.561534, 9.181398

Jegenstorf: 47.050710, 7.508125

Bad Säckingen: 47.558457, 7.945862

Hamburg: 53.576200, 10.009918

Bern: 46.940207, 7.463757

Fällanden: 47.371809, 8.636340

Schwerin: 53.635224, 11.403208

Heilbronn: 49.152970, 9.213409

Berlin: 52.453499, 13.385468

Erlenbach am Main: 49.815757, 9.163164

Eschen Liechtenstein: 47.215137, 9.523430

Suhl: 50.610478, 10.693817

Ruhpolding: 47.763099, 12.645435

Bremen: 53.087426, 8.807602

- Hameln: 52.103761, 9.366101
- Kesswil: 47.594935, 9.316921
- Konstanz: 47.676947, 9.174957
- Reinsfeld/Wipfratal: 50.776527, 10.952168
- Reinsfeld/Wipfratal: 50.776853, 10.948048
- Jestetten: 47.651544, 8.565341
- Basel: 47.566797, 7.609406
- Gmund am Tegernsee: 47.752944, 11.732712
- München(west): 48.147305, 11.506805
- Wil: 47.466629, 9.041748
- Uffenheim: 49.536223, 10.218784
- Dettighofen: 47.626298, 8.481102
- Pittenhart: 47.976700, 12.390300
- Samedan: 46.530997, 9.862289
- Bad Kissingen: 50.203715, 10.090942
- Grafing: 48.035065, 11.954784
- Schöningen: 52.139433, 10.960223
- Amriswil: 47.550072, 9.292343
- Hannover: 52.374995, 9.706252
- Inning: 48.078538, 11.153526
- Wolfegg: 47.825698, 9.798638
- Babelsberg: 52.387563, 13.102872
- Dallgow-Döberitz: 52.538179, 13.071585
- Heistenbach: 50.382692, 7.986717
- Bielefeld: 51.985214, 8.504544
- Rostock: 54.083895, 12.166644
- Riedering: 47.835515, 12.226032
- Buchs: 47.169729, 9.475251
- Kranichfeld: 50.854076, 11.203308
- Leibstadt: 47.593893, 8.175888
- Weitramsdorf: 50.243187, 10.867044
- Wolfhalden: 47.452700, 9.550710
- Schöneck: 50.208988, 8.833694
- Pöcking: 47.967629, 11.300468
- Ahnatal: 51.371780, 9.419575
- Oerlenbach: 50.162857, 10.149919
- Lenggries: 47.686655, 11.569977
- Bad Lobenstein: 50.449635, 11.644135
- Dreetz: 52.841414, 12.479041
- Andiast: 46.785104, 9.114404
- Dorsten: 51.662760, 6.961899
- Graz : 47.068003, 15.417279
- Fürth: 49.477048, 10.969849
- St. Margarethen: 47.045800, 15.744100
- Gundelsheim: 49.941638, 10.921442
- Emmendingen: 48.119731, 7.866377
- Böttingen: 48.102158, 8.806915
- Mezötur: 47.004607, 20.615845
- Weimar: 50.987828, 11.317291
- Wattwil: 47.290162, 9.084586
- Eppelborn: 49.409633, 6.967735
- Freiburg im Breisgau: 48.004166, 7.842522
- Rieden: 47.223765, 9.051361
- Baar: 47.199044, 8.531399
- Illschwang: 49.450495, 11.688766
- Mengen: 48.049043, 9.337998
- Trier: 49.749574, 6.633381
- Salzburg: 47.813464, 13.036638
- Chemnitz: 50.838034, 12.926788
- Erkrath: 51.220847, 6.928271
- Waldachtal: 48.625501, 8.556290
- Wasserburg am Inn: 48.064314, 12.189331
- Wasserburg am Inn: 48.062938, 12.194824
- Köln: 50.944152, 6.963272
- Oberstaufen: 47.558226, 10.027771
- St. Gallen: 47.430410, 9.368591
- Brione sopra Minusio: 46.186486, 8.814468
- Eitorf: 50.775116, 7.446671
- Ganderkesee: 53.043690, 8.543243
- Flawil: 47.416937, 9.187317
- Nonnenhorn: 47.577452, 9.614754
- Bascharage: 49.573544, 5.917168
- Großniedersheim: 49.575993, 8.314247
- Neu Wulmstorf: 53.469861, 9.787788
- Brehmen in Königsheim: 49.570650, 9.552612
- Menziken: 47.244280, 8.189621
- Eggstätt: 47.930491, 12.381077
- München (Ost): 48.137976, 11.636595
- Ladenburg: 49.477494, 8.605042
- Ovelgönne/Grossenmeer: 53.343327, 8.422136
- Salem: 47.777636, 9.287224
- Siegen: 50.891989, 8.042679
- Nordhorn: 52.442618, 7.074509
- Freiberg In Sachsen: 50.921649, 13.342209
- Hude: 53.116284, 8.455353
- Ottersberg: 53.111751, 9.160538
- Worms: 49.640511, 8.365402
- Hattersheim: 50.070803, 8.491058
- Himberg: 48.082784, 16.444694
- Hoyerswerder: 51.438601, 14.252014
- Itter: 47.473823, 12.143669
- Nagold: 48.551615, 8.722801
- Bottrop: 51.526742, 6.924381
- Düsseldorf: 51.225808, 6.771011
- Bonn: 50.735900, 7.100660
- Schwieberdingen: 48.880797, 9.081317
- Oldenburg: 53.147594, 8.215027
- Lohr: 49.997588, 9.575958
- Tönisvorst: 51.329217, 6.488628
- Breitbrunn: 47.891831, 12.400303
- Kreimbach-Kaulbach: 49.554394, 7.627258
- Gochsheim: 50.024285, 10.283546
- Lohr: 49.996264, 9.595871
- Nagold: 48.548887, 8.740997
- Hamburg: 53.553521, 10.114134
- Wüstenrot/Busch: 49.085672, 9.461288
- Appenzell: 47.330912, 9.414597
- Landau in der Pfalz: 49.211766, 8.122330
- Lustenau: 47.430874, 9.678268
- Aerzen: 52.051324, 9.252261
- Haigerloch: 48.368111, 8.802795
- Rheda-Wiedenbrück: 51.841293, 8.309097
- Golzow: 52.574700, 14.494900
- Golzow: 52.574472, 14.493284
- Ottobrunn: 48.065691, 11.671600
- Ottobrunn: 48.065920, 11.683960
- Kamp-Lintfort: 51.506178, 6.554718
- Insel Hvar: 43.172948, 16.441114
- Insel Hvar: 43.173261, 16.441469
- Erolzheim: 48.093674, 10.074120
- Büdingen: 50.297674, 9.117279
- Holle: 52.098913, 10.155487
- Alfeld: 51.993337, 9.824524
- Nürnberg: 49.458752, 11.090012
- Bad Seegeberg: 53.941942, 10.298996
- Langenthal: 47.217236, 7.798920
- Gossau: 47.307405, 8.761940
- Rupperswil: 47.405669, 8.128681
- Trasadingen: 47.669297, 8.426605
- Dallgow-Döberitz: 52.529694, 13.070726
- Baesweiler: 50.912558, 6.181870
- Lindau: 47.443647, 8.672333
- Kiischpelt: 49.977421, 5.989478
- Puchheim: 48.163226, 11.342161
- Schiffdorf: 53.537655, 8.662033
- Wiesmoor: 53.414443, 7.739182
- Neuenstadt a.K.: 49.243155, 9.331512
- Rimsting: 47.881499, 12.337990
- Luzern: 47.053400, 8.303690
- Eichenberg: 47.536674, 9.780064
- Ochsenfurt: 49.667635, 10.061265
- Güstrow: 53.795379, 12.179718
- Großklein: 46.737861, 15.441284
- Hirschaid: 49.807638, 10.979462
- Wiesent: 49.007925, 12.378845
- Esslingen: 48.749398, 9.311600
- Schänis: 47.161474, 9.045868
- Frickenhausen: 48.595230, 9.360352
- Bolzano: 46.503119, 11.349564
- Herent: 50.909225, 4.676870
- Stuttgart: 48.779632, 9.171867
- Nonnenhorn: 47.576989, 9.612007
- Kienberg: 48.036315, 12.465363
- Kirchheim am Ries: 48.880070, 10.397530
- Rheinland Pfalz: 49.194685, 8.293119
- St. Rubrecht an der Raab: 47.154354, 15.665817
- Wien 1: 48.200880, 16.331177
- Uster: 47.347921, 8.723528
- Adliswil: 47.314621, 8.528481
- Oberrüti: 47.168477, 8.401451
- Eschenbach: 48.649819, 9.674555
- Öhringen: 49.206715, 9.520057
- Tübingen: 48.532521, 9.049988
- Rosenheim: 47.856942, 12.126160
- Reutte: 47.500040, 10.714417
- Köfering: 48.939190, 12.199287
- Pollenfeld/Seuversholz: 48.950465, 11.208115
- Kempten: 47.731934, 10.307236
- Großwallstadt: 49.881363, 9.155731
- Maintal: 50.145886, 8.841591
- Bruchköbel: 50.183494, 8.936005
- Spiekeroog: 53.773066, 7.696095
- Goslar: 51.908061, 10.432034
- Helmstedt: 52.228966, 11.009544
- Holzminden: 51.834505, 9.446869
- Paschel: 49.640511, 6.687069
- Dresden: 51.049132, 13.787421
- Niederndodeleben: 52.136860, 11.509895
- Sommerland: 53.804529, 9.538107
- Itzehoe: 53.936697, 9.519204
- Umpferstedt: 50.978426, 11.412048
- Brühl: 50.825024, 6.903191
- Titz: 51.007274, 6.424599
- Herzebrock-Clarholz: 51.901495, 8.208847
- Lemgo: 52.035175, 8.896866
- Krems an der Donau: 48.416956, 15.601921
- Walzenhausen: 47.445957, 9.593098
- Sasbachwalden: 48.619974, 8.128166
- Alzenau: 50.086612, 9.071959
- Mühltal: 49.818604, 8.686666
- Schmitten: 50.270910, 8.441620
- Greifswald: 54.097658, 13.386154
- Wittmund: 53.583946, 7.781067
- Hattert: 50.663608, 7.757378
- Heidmühlen: 53.972496, 10.082788
- Windeck: 50.798503, 7.574987
- Singen: 47.775791, 8.836441
- Allensbach: 47.718770, 9.067497
- Zürich: 47.372400, 8.542330
- Absberg: 49.145896, 10.876808
- Delmenhorst: 53.051946, 8.622894
- Worpswede: 53.226796, 8.922272
- Baden: 47.451802, 8.289295
- Oberammergau: 47.600144, 11.070786
- Augsburg: 48.373584, 10.897064
- Beverstedt: 53.437764, 8.822021
- Schaffhausen: 47.704679, 8.631821
- Bingen: 48.113520, 9.283592
- Schärding: 48.457985, 13.438781
- Ahlsdorf: 50.878561, 6.162643
- Gloggnitz: 47.680645, 15.939102
- Pfullendorf: 47.930146, 9.254608
- Girkenroth: 50.545972, 7.909186
- Ulm: 48.417011, 10.003093
- Wilhelmshaven: 53.554510, 8.107979
- Krefeld: 51.338763, 6.538925
- Meerbusch: 51.267071, 6.674538
- Rheinfelden: 47.564481, 7.792740
- Geisdorf: 47.106842, 15.708509
- Graz: 47.058356, 15.434177
- Zwickau: 50.730394, 12.522561
- Aarau: 47.395560, 8.047485
- Leipzig: 51.344003, 12.410061
- Harmannsdorf: 48.393353, 16.370633
- Magdeburg: 52.138546, 11.624222
- Traitsching: 49.154766, 12.644577
- Göppingen: 48.709838, 9.653160
- Bad Schandau: 50.918835, 14.152708
- Utting: 48.014482, 11.067207
- Schmerikon: 47.229729, 8.946032
- Haldenstein: 46.882019, 9.525490
- Külsheim: 49.673627, 9.524803
- Karlsruhe: 49.012654, 8.371582
- Marl: 51.653815, 7.082748
- Olching: 48.212879, 11.349067
- Rödermark: 49.983462, 8.800049
- Pécs: 46.083709, 18.234558
- Wundschuh: 46.926820, 15.451994
- Weilerbach: 49.484632, 7.632751
- Charmoille: 47.425068, 7.206688
- Ziegenhagen: 51.367279, 9.756546
- Grossaffoltern: 47.067783, 7.359810
- Flensburg: 54.784914, 9.430704
- Hochkirch: 51.152001, 14.569244
- Winterthur: 47.502127, 8.729324
- Marxen: 53.314980, 10.008202
- Villach: 46.616700, 13.850000
- Schwerin: 53.633239, 11.420975
- Radebeul: 51.106540, 13.670425
- Neusiedl bei Güssing: 47.081579, 16.177025
- Irxleben: 52.170142, 11.483116
- Hennef: 50.781629, 7.279816
- Essen: 51.458200, 7.015820
- Nörvenich: 50.809623, 6.642952
- Freialdenhoven: 50.931171, 6.248131
- Himmelpforten: 53.617459, 9.310398
- Rodenberg: 52.313936, 9.352798
- Mainhausen: 50.021858, 9.002953
- Klosterfelde: 52.800271, 13.483315
- Maxhütte-Birkenhöhe: 49.202794, 12.092514
- Deisenhofen: 48.019554, 11.584740
- Berchtesgaden: 47.630231, 12.989273
- Wellheim: 48.820654, 11.084347
- Ettlingen: 48.945504, 8.404541
- Horgenzell: 47.808774, 9.497337
- Trochtelfingen: 48.845514, 10.402679
- Kindberg: 47.505142, 15.443172
- Biel: 47.149100, 7.264023
- Crésuz: 46.622091, 7.139053
- Hagendorn: 47.206275, 8.430977
- Schramberg: 48.234158, 8.437466
- Herford : 52.121685, 8.676453
- Königsberg: 50.084684, 10.570908
- Jonsdorf: 50.857543, 14.703140
- Friedeburg: 53.459846, 7.844238
- Caputh: 52.348344, 12.993050
- Soest: 51.577496, 8.107224
- Halstenbek: 53.636089, 9.845982
- Burgdorf: 47.063106, 7.625198
- Annweiler: 49.209523, 7.967834
- Kelkheim: 50.138625, 8.453808
- Stolberg: 50.771949, 6.229447
- Lahr: 48.340352, 7.872818
- Vogt: 47.778370, 9.769616
- Wolfsberg: 46.839886, 14.837470
- Melle: 51.004556, 3.799895
- Shanghai: 31.230416, 121.473701
- Alaro: 39.781197, 2.797394
- Zollikerberg: 47.344696, 8.603732
- Fiss: 47.055971, 10.619215
- München: 48.163020, 11.569106
- Gummersbach: 51.028801, 7.562885
- Mutlangen: 48.825175, 9.796028
- Bad Neuenahr: 50.545345, 7.121029
- Wiler: 47.153283, 7.558278
- Niederbipp: 47.267386, 7.694265
- Henstedt-Ulzburg: 53.800586, 9.987602
- Bad Liebenzell: 48.776933, 8.733072
- Independencia: -25.691535, -56.264992
- Ludwigshafen am Rhein: 49.476598, 8.350837
- Uttendorf: 48.158681, 13.120022
- Kelmis: 50.716389, 6.015131
- Kriens: 47.036526, 8.278985
- Gladbeck: 51.573692, 6.988364
- Esens: 53.652167, 7.613182
- Maria Anzbach: 48.191878, 15.931177
- Randegg: 48.012988, 14.973792
- Retz: 48.757547, 15.952893
- Weiz: 47.217170, 15.622970
- Zug: 47.158400, 8.535289
- Lauchheim: 48.876119, 10.250701
- Herdwangen-Schönach: 47.868229, 9.186287
- Limbach-Krumbach: 49.455068, 9.182291
- St. Leon-Rot: 49.268048, 8.612739
- Forchheim: 49.724879, 11.075837
- Senden: 48.326697, 10.046225
- Bamberg: 49.901349, 10.890665
- Treplin: 52.397914, 14.396333
- Waldsolms: 50.438558, 8.496661
- Ober-Mörlen: 50.373168, 8.686691
- Venhaus: 52.357975, 7.448173
- Salzgitter: 52.155888, 10.354958
- Soltau: 52.990611, 9.846497
- Siegerland: 50.877369, 8.022993
- Düren: 50.809914, 6.486280
- Sendenhorst: 51.848012, 7.821346
- Neuss: 51.198870, 6.691561
- Ennigerloh: 51.841077, 8.024256
- Mönchengladbach: 51.194189, 6.429517
- Gau-Algesheim: 49.960718, 8.016586
- Rüdesheim: 49.984195, 7.928812
- Saarlouis: 49.318932, 6.753275
- Wadern: 49.544967, 6.887741
- Zörbig: 51.634781, 12.120893
- Glücksburg: 54.836291, 9.547119
- Fahren: 54.352155, 10.339680
- El Escorial: 40.584974, -4.127855
- Altomünster: 48.387762, 11.258391
- Berlin: 52.461374, 13.640606
- Pforzheim: 48.891020, 8.701000
- Denkendorf: 48.697192, 9.316406
- Neuwied: 50.434152, 7.476853
- Wurster Nordseeküste: 53.754343, 8.603752
- Dietramszell bei München: 47.853083, 11.595297
- Halle: 51.486043, 11.962041
- Wuppertal: 51.265597, 7.175559
- Heilbronn: 49.126068, 9.258258
- Darmstadt: 49.873619, 8.648760
- Göttingen: 51.541561, 9.936742
- Quakenbrück: 52.676423, 7.964858
- Thun: 46.764343, 7.626688
- Ostermundigen: 46.959472, 7.489991
- Potsdam: 52.406189, 13.048201
- Walddorfhäslach: 48.593983, 9.164931
- Meckenbeuren: 47.699765, 9.559115
- Münster: 51.968038, 7.627135
- Bergkamen: 51.659147, 7.701336
- Winterberg: 51.199570, 8.529510
- Gangelt: 50.996273, 5.999538
- Kempen: 51.370493, 6.427358
- Mülheim a.d. Ruhr: 51.427690, 6.880586
- Spittal/Drau: 46.815569, 13.488966
- Neunkirchen: 47.733363, 16.086220
- Linz: 48.305900, 14.286200
- Reinach: 47.493500, 7.591090
- Adligenswil: 47.071234, 8.365765
- Solothurn: 47.208100, 7.538400
- Vevey: 46.463328, 6.847852
- Deizisau: 48.756264, 9.470816
- Oy- Mittelberg: 47.638305, 10.429829
- Bernau am Chiemsee: 47.811600, 12.373400
- Karlstadt: 49.968658, 9.755639
- Schwanstetten: 49.314949, 11.125278
- Friedrichsdorf: 50.258620, 8.651610
- Seligenstadt: 50.046637, 8.977705
- Frankfurt: 50.114614, 8.682759
- Stade: 53.600728, 9.472151
- Neustadt am Rübenberge: 52.521389, 9.461975
- Wolfsburg: 52.418691, 10.781021
- Kettig: 50.397795, 7.462463
- Mildenau: 50.594571, 13.071416
- Nebra: 51.290089, 11.578718
- Frankenroda: 51.097761, 10.276089
- Heide: 54.201083, 9.099303
- Glinde: 53.544729, 10.216734
- Villingen-Schwenningen: 48.065592, 8.490094
- Nova Odessa: -23.543512, -46.627820
- Luxembourg: 49.621574, 6.130591
- Friedrichshafen: 47.642280, 9.497300
- Hebertsfelden: 48.413012, 12.819854
- Nettetal: 51.326279, 6.272100
- Högel: 54.645443, 9.060826
- Pinneberg: 53.665241, 9.791345
- Kronach: 50.243824, 11.321251
- Höchst: 49.806144, 8.994040
- Osnabrück: 52.276050, 8.048779
- Gönnheim: 49.452344, 8.240328
- Madrid: 40.423408, -3.698719
- Santa Maria del Cami: 39.653882, 2.773986
- Pischeldorf: 46.731140, 14.426065
- Markdorf: 47.724358, 9.406025
- Röhrnbach: 48.748298, 13.529601
- Kemmern: 49.957933, 10.878257
- Bad Freienwalde: 52.795633, 14.039635
- Lüneburg: 53.250553, 10.410294
- Gifhorn: 52.487185, 10.568687
- Tessin: 54.028201, 12.463611
- Euskirchen: 50.664244, 6.790059
- Moers: 51.457572, 6.632137
- Oberdorf im Burgenland: 47.228792, 16.217942
- Ulrichskirchen: 48.401040, 16.493020
- Höflein: 47.839738, 16.008302
- Lannach: 46.944604, 15.334345
- Suhr: 47.374959, 8.088665
- Merenschwand: 47.265134, 8.382780
- Blaustein: 48.425555, 9.904415
- Oberndorf: 48.299978, 8.575337
- Bad Schussenried: 48.014373, 9.663341
- Mannheim: 49.495939, 8.465323
- Ortenburg: 48.551742, 13.225637
- Landshut: 48.536386, 12.152252
- Bad Endorf: 47.906662, 12.310123
- Seefeld: 48.038950, 11.210744
- Letschin: 52.643480, 14.361534
- Obertshausen: 50.076976, 8.862574
- Waldbrunn/Westerwald: 50.521368, 8.121025
- Dötlingen: 52.941074, 8.387128
- Bad Harzburg: 51.889550, 10.564790
- Großefehn: 53.407375, 7.611967
- Leverkusen Manfort: 51.032500, 6.988120
- Kleve: 51.789600, 6.137600
- Böhl-Iggelheim: 49.388550, 8.297864
- Bad Kreuznach: 49.843200, 7.865770
- Ramstein-Miesenbach: 49.451571, 7.565584
- Hartha: 51.110342, 12.967177
- Trebbichau an der Fuhne: 51.649849, 11.967064
- Dippoldiswalde: 50.899530, 13.671737
- Halberstadt: 51.899490, 11.055988
- Bargteheide: 53.731102, 10.261794
- Marratxi: 39.630214, 2.728219
- Derendingen: 47.199170, 7.586932
- Weingarten: 49.263772, 8.284598
- Schuld: 50.450170, 6.887679
- Riol: 49.796780, 6.792119
- Bötzingen: 48.072491, 7.722860
- Ilsfeld: 49.057600, 9.253610
- Vöhringen: 48.282629, 10.085369
- Ruhmannsfelden: 48.987139, 12.977477
- Bad Orb: 50.233512, 9.347621
- Glashütten: 50.219376, 8.400792
- Uelzen: 52.979205, 10.564481
- Harpstedt: 52.913759, 8.593245
- Kamen: 51.591647, 7.664587
- Polleben: 51.577982, 11.597536
- Moncarapacho: 37.090141, -7.794676
- Burgthann: 49.354368, 11.313734
- Berlin Pankow: 52.570935, 13.410052
- Nersingen-Leibi: 48.430731, 10.127087
- Valley: 47.894500, 11.778500
- Steyr: 48.039000, 14.419100
- Oberkirch: 48.536654, 8.075700
- Werne: 51.673330, 7.633253
- Dormagen: 51.096703, 6.824944
- Spitz an der Donau: 48.361796, 15.415915
- Falkenberg: 52.819834, 13.949516
- Niedergörsdorf: 51.985574, 12.994265
- Eggersdorf bei Graz: 47.133594, 15.598952
- Tägerwilen: 47.656400, 9.131060
- Antalya: 36.573144, 32.011166
- Mainz: 50.002885, 8.284378
- Wedel: 53.588168, 9.713226
- Holungen: 51.495492, 10.386633
- Eupen: 50.635883, 6.034055
- Weißbach: 49.303269, 9.600925
- Engelsbrand: 48.822609, 8.653446
- Neumünster: 54.078801, 9.986696
- Königswinter: 50.676200, 7.193520
- Carlsberg: 49.505263, 8.029124
- Glauchau: 50.823328, 12.546078
- Dürnten: 47.277900, 8.842200
- Klagenfurt: 46.644509, 14.327120
- Gundelfingen: 48.048586, 7.861782
- Truchtlaching: 47.959511, 12.501000
- Raubling: 47.788500, 12.107800
- Waidhaus: 49.648154, 12.505621
- Gessertshausen: 48.332517, 10.731081
- Bad Kötzting: 49.179217, 12.851944
- Wynau BE: 47.259660, 7.812309
- Tegernheim: 49.031588, 12.175536
- Prenzlau: 53.319399, 13.872478
- Celle: 52.631465, 10.085289
- Röbel: 53.381281, 12.595763
- Sellin: 54.342109, 13.694125
- Jettenbach: 49.539549, 7.560098
- Wanzleben: 52.065654, 11.438457
- Borstel-Hohenraden: 53.698551, 9.819876
- Erfurt: 50.977669, 11.027527
- Stein am Rhein: 47.662150, 8.857040
- Templin: 53.122680, 13.499835
- Hanau: 50.134004, 8.914375
- Nexø: 55.065240, 15.132562
- Mainburg: 48.650232, 11.775160
- Kaarst: 51.237417, 6.613770
- Rachlau Wittichenau: 51.388495, 14.238968
- Rieding: 46.818800, 14.892760
- Grafenbach-St. Valentin: 47.684380, 16.020634
- Kopfing: 48.439800, 13.659300
- Wels: 48.156500, 14.024400
- Bad Oeynhausen: 52.291725, 8.977718
- Aachen: 50.776071, 6.090546
- Hamm: 51.683200, 7.822952
- Lippstadt: 51.680700, 8.343814
- Aalen: 48.840927, 10.101125
- Graben-Neudorf: 49.163082, 8.491745
- Würzburg: 49.795758, 9.933360
- Vaihingen an der Enz: 48.932100, 8.956830
- Filderstadt: 48.682960, 9.214659
- Unterkochen: 48.814533, 10.128522
- Zorneding: 48.088432, 11.823349
- Passau: 48.581641, 13.433560
- Kaufbeuren: 47.890684, 10.624287
- Kissing: 48.305234, 10.972281
- Dannenfels: 49.629296, 7.930779
- Frankweiler: 49.232261, 8.055396
- Sulgen: 47.538600, 9.189432
- Erbach: 49.663299, 9.003742
- Kassel: 51.320128, 9.497601
- Wiesedermeer: 53.478982, 7.724604
- Kleinmeinsdorf: 54.129792, 10.501601
- Kaltenkirchen: 53.837959, 9.960600
- Duisburg: 51.437428, 6.763067
- Marburg: 50.813387, 8.775851
- Wiesbaden: 50.085844, 8.248374
- Höchstadt: 49.710408, 10.807862
- Hardegg: 48.853866, 15.858210
- Pischelsdorf: 47.174484, 15.804338
- Güglingen: 49.070156, 9.000391
- Königstein: 50.186266, 8.465834
- Westendorf: 52.182592, 8.400112
- Osterfeld: 51.084564, 11.931029
- Marburg: 50.803792, 8.756557
- Delmenhorst: 53.052106, 8.626740
- Hirschberg: 49.503921, 8.650703
- Freising: 48.403114, 11.744804
- Reith bei Kitzbühel: 47.451603, 12.393577
- Arnsberg: 51.405109, 8.071926
- Rietberg: 51.809750, 8.428738
- Ebermannstadt: 49.780321, 11.185957
- Pleinfeld: 49.105851, 10.980341
- Landesbergen: 52.562187, 9.127534
- Napoli: 40.836190, 14.235234
- Weisenbach: 48.731403, 8.354176
- Meckenheim: 50.626929, 7.020147
- Bad Feilnbach: 47.778289, 12.006639
- Herzebrock-Clarholz: 51.901973, 8.229295
- Schaffhausen: 47.697951, 8.617367
- Graz: 47.066811, 15.455704
- Wermelskirchen: 51.141982, 7.218838
- Rheinbach: 50.629938, 6.945206
- Unna: 51.552192, 7.701316
- Sigmarszell: 47.591986, 9.762860
- Winnert: 54.434986, 9.199752
- Sinsheim: 49.258045, 8.879281
- Braunschweig: 52.275099, 10.525795
- Boffzen: 51.752410, 9.397238
- Eschwege: 51.187820, 10.059340
- Niederhasli: 47.482464, 8.487476
- St. Pölten: 48.204400, 15.622900
- Radlow: 52.241677, 14.065933
- Lehrte: 52.383563, 9.977646
- Mureck: 46.713032, 15.772934
- Wendelstein: 49.367172, 11.140137
- Gaggenau: 48.810460, 8.338741
- Frankfurt (Oder): 52.344988, 14.534912
- Garsten: 48.024376, 14.409943
- Thale: 51.757215, 11.036453
- Bann: 49.392876, 7.609749
- Enns: 48.218725, 14.481354
- Leer: 53.236866, 7.448044
- Herborn: 50.685906, 8.296057
- Kornwestheim: 48.862913, 9.178473
- Weil der Stadt: 48.751573, 8.854437
- Langkampfen: 47.547016, 12.108908
- Nürtingen: 48.626555, 9.335632
- Schorfheide Finowfurt: 52.895392, 13.561882
- Neubrandenburg: 53.561520, 13.261871
- Effelder: 50.380065, 11.077995
- Ptuj: 46.427715, 15.863682
- Eching: 48.300561, 11.629235
- Germering: 48.140084, 11.370163
- Wörth am Main: 49.799563, 9.158746
- Unsleben: 50.383116, 10.254412
- Ehingen: 48.316702, 9.662476
- Bad Wildbad: 48.758538, 8.546841
- Laupheim: 48.236066, 9.882236
- Schwetzingen: 49.386172, 8.575516
- Ollersbach: 48.188102, 15.844860
- Spital am Pyhrn: 47.664330, 14.340414
- Mörschwil: 47.469705, 9.427093
- Scherzingen: 47.633878, 9.222025
- Kolitzheim: 49.920841, 10.236831
- Miesbach: 47.791499, 11.833429
- Erlensee: 50.165402, 8.987345
- Schneverdingen: 53.121390, 9.795094
- Zetel: 53.396390, 7.952167
- Sundern: 51.340092, 8.000999
- Dortmund: 51.520647, 7.466158
- Bünde Ennigloh: 52.202776, 8.582677
- Langenfeld: 51.099534, 6.945934
- Pfaffenhofen: 48.538886, 11.500392
- Aschaffenburg: 49.983607, 9.143337
- Hohenfelde: 54.371306, 10.496096
- Heuzert: 50.699663, 7.758816
- Kairo: 30.044420, 31.235712
- Altdorf: 46.879813, 8.641434
- Hennersdorf: 48.113771, 16.359176
- Bechhofen: 49.354436, 7.401805
- Arzl im Pitztal: 47.208374, 10.761726
- Lüchingen: 47.386611, 9.552717
- Thalwil: 47.295552, 8.563009
- Donaueschingen: 47.954023, 8.508714
- Haiterbach: 48.526069, 8.652653
- Schillingsfürst: 49.288198, 10.263582
- Krummennaab: 49.833000, 12.097803
- Schweinfurt: 50.054304, 10.235268
- Vöhl: 51.196495, 8.911464
- Bergisch Gladbach: 50.997183, 7.125732
- Forst an der Weinstraße: 49.426931, 8.191320
- Rendsburg: 54.306661, 9.664666
- Ahrensburg: 53.674440, 10.235384
- Fieberbrunn: 47.477304, 12.548103
- Waldshut-Tiengen: 47.628324, 8.220501
- Herzogenrath: 50.871845, 6.093979
- Königswartha: 51.312803, 14.327202
- Wörthsee: 48.074083, 11.200507
- Bietigheim: 48.910316, 8.251076
- Wackersberg: 47.747974, 11.532873
- St. Vigil in Enneberg: 46.701143, 11.933899
- Wedemark: 52.565082, 9.700928
- Düdenbüttel: 53.591893, 9.348679
- Bremke: 51.741120, 10.235807
- Bochum: 51.487797, 7.218704
- Detmold: 51.936922, 8.868232
- Großräschen: 51.591576, 14.004135
- Strausberg: 52.584277, 13.879852
- Neudörfl: 47.798397, 16.298561
- St.Gotthard/Mkr.: 48.380654, 14.132023
- Dessau-Roßlau: 51.837475, 12.238083
- Rappweiler: 49.540400, 6.795530
- Zweibrücken: 49.251224, 7.367020
- Jenesien: 46.539027, 11.330681
- Wilen: 47.198986, 8.734560
- Wollaberg: 48.719872, 13.671184
- Unterroth: 48.198913, 10.170126
- Gornhausen: 49.860452, 7.046006
- Übach-Palenberg: 50.925359, 6.117707
- Amstetten: 48.123952, 14.868536
- Vösendorf: 48.123498, 16.336146
- Vogtsburg: 48.098326, 7.640737
- Oedheim: 49.242969, 9.264234
- Bad Krozingen: 47.917042, 7.696149
- Wustenriet: 48.804447, 9.770465
- Ravensburg: 47.781100, 9.612470
- Plauen: 50.502073, 12.137833
- Cottbus: 51.756700, 14.335700
- Kloster Lehnin: 52.342706, 12.676828
- Zeschdorf/OT Döbberin: 52.423118, 14.388423
- Eberswalde: 52.838269, 13.800105
- Pinggau: 47.445564, 16.066464
- Stubenberg: 47.244600, 15.800300
- Diemelsee: 51.337373, 8.754662
- Bad Homburg: 50.222700, 8.628750
- Nauheim: 49.952483, 8.456465
- Wiesing: 47.406101, 11.796398
- Wiesing: 47.405465, 11.796390
- Heinschenwalde: 53.522407, 8.943331
- Hilkenbrook: 52.986930, 7.708160
- Wolfenbüttel: 52.166164, 10.540565
- Buxtehude: 53.476009, 9.698484
- Laatzen: 52.310767, 9.808479
- Uitikon-Waldegg: 47.366387, 8.465632
- Horgen: 47.261126, 8.597001
- Bad Goisern: 47.650301, 13.616198
- Mauterndorf: 47.135239, 13.680104
- Opladen: 51.069720, 6.996579
- Goch: 51.678572, 6.159838
- Wanne-Eickel: 51.537900, 7.156880
- Grevenbroich: 51.092804, 6.588037
- Werdenberg: 47.169729, 9.475251
- Münster in Tirol: 47.425465, 11.834531
- Wolfhalden: 47.454559, 9.551922
- Bühler: 47.375793, 9.425027
- Brügg: 47.127426, 7.278902
- Locarno: 46.171940, 8.792921
- Arbon: 47.516539, 9.430765
- Clarens: 46.442156, 6.893610
- Ilshofen: 49.171005, 9.919224
- Schnelldorf: 49.202095, 10.181262
- Gilching: 48.116078, 11.295518
- Fürstenfeldbruck: 48.182831, 11.236954
- Lappersdorf: 49.053004, 12.087339
- Lamerdingen: 48.095548, 10.741048
- Niederaichbach: 48.607443, 12.316332
- Walting Altmühltal: 48.914175, 11.301761
- Ebensfeld: 50.067702, 10.959108
- Schonungen: 50.051187, 10.306927
- Bad Salzungen: 50.814788, 10.234892
- Döbritschen: 50.920184, 11.477148
- Ernstroda: 50.866610, 10.619342
- Weißenborn: 50.924148, 11.881542
- Trebbin: 52.217372, 13.212598
- Osterholz-Scharmbeck: 53.223571, 8.797392
- Rastede: 53.248488, 8.201998
- Stadtoldendorf: 51.886077, 9.632500
- Barsinghausen: 52.308808, 9.470280
- Nörtershausen: 50.227689, 7.478743
- Steinfeld: 49.050081, 8.037773
- Mehren: 50.688732, 7.508990
- Annaburg: 51.735846, 13.046247
- Schleswig: 54.519051, 9.564694
- Bad Segeberg: 53.939707, 10.300699
- Völlan / Lana: 46.607400, 11.161300
- Bruneck: 46.796825, 11.935516
- Glimmen: 53.139857, 6.629562
- Esentepe, Zypern: 35.335521, 33.578601
- Sulz: 47.289554, 9.653043
- Schlossrued: 47.291507, 8.088863
- Altreu: 47.205557, 7.455571
- Heidelberg: 49.412698, 8.686979
- Ostalbkreis: 48.803008, 9.798122
- Laudenbach: 49.747312, 9.179369
- Hünfeld: 50.675587, 9.766715
- Kirchlengern: 52.200074, 8.643837
- Sasbachwalden: 48.619406, 8.129025
- Großkarolinenfeld: 47.893267, 12.080663
- Dachau: 48.261393, 11.435545
- Wörth: 48.247273, 11.903776
- Eckernförde: 54.473846, 9.838329
- Heikendorf: 54.371195, 10.202388
- Maria Theresia: 47.858065, 16.322152
- Ahlen: 51.764344, 7.891251
- Ratingen: 51.300943, 6.840823
- Bruchsal: 49.128124, 8.598711
- Hohentengen: 47.573202, 8.434946
- Drebach: 50.683995, 13.024855
- Chemnitz: 50.861424, 12.961201
- Sursee und Wynau BE: 47.177147, 8.104359
- Hückeswagen: 51.156524, 7.339554
- Bietigheim-Bissingen: 48.953568, 9.124177
- Schwäbisch Hall: 49.119725, 9.738693
- Boostedt: 54.008778, 10.027428
- Groß Schollach: 48.178630, 15.380040
- Rorschacherberg: 47.470806, 9.495964
- Gersau: 46.995007, 8.528824
- Lilienthal: 53.145123, 8.909912
- Seevetal: 53.399707, 10.018845
- Welschneudorf: 50.375335, 7.797203
- Wilgartswiesen: 49.208853, 7.869301
- Dornbirn: 47.412268, 9.743838
- Lommiswil: 47.224698, 7.473106
- Langweid: 48.492720, 10.857239
- Kammeltal: 48.385442, 10.366631
- Ergolding: 48.581150, 12.174225
- Langenberg: 51.776763, 8.316994
- Jerichow: 52.499564, 12.026483
- Bad Neustadt: 50.322600, 10.216500
- Bad Neustadt: 50.324219, 10.208851
- Bad Tölz: 47.763792, 11.555557
- Leiningen: 50.133234, 7.568893
- Sonneberg: 50.365569, 11.161986
- Laufen: 47.422724, 7.500761
- Järvsö: 61.713529, 16.172187
- Erbach: 48.329993, 9.895393
- Oberbrunn: 47.964769, 12.416339
- Tauberbischofsheim: 49.625446, 9.663275
- Frickenhausen: 49.672394, 10.083887
- Baden: 48.008886, 16.233386
- Oftringen : 47.316041, 7.922351
- Altheim: 48.581491, 10.025539
- Hassfurt: 50.035092, 10.504303
- Burgdorf: 52.455173, 10.008545
- Deudesfeld: 50.106268, 6.728783
- Dillingen: 49.363056, 6.726753
- Loibegg: 46.569418, 14.665797
- Günzburg: 48.455765, 10.271812
- Pähl: 47.906191, 11.174999
- Döhlau: 50.283845, 11.943666
- Unterreichenbach: 48.829160, 8.706885
- Solingen: 51.174216, 7.085213
- Rudersdorf: 47.051112, 16.122124
- Bischofstetten: 48.124424, 15.469437
- Kirchberg am Wechsel: 47.610740, 15.992443
- Schönefeld: 52.391965, 13.504631
- Wien 2: 48.214150, 16.362076
- Diepholz: 52.613339, 8.369397
- Zwingenberg: 49.726906, 8.611690
- Kröpelin: 54.074938, 11.794417
- Haseldorf: 53.635293, 9.599459
- Grabenstetten: 48.526837, 9.459572
- Grafenau: 48.716554, 8.911972
- Oberriexingen: 48.928858, 9.026330
- Butzbach: 50.436225, 8.669699
- Friedberg: 50.339448, 8.752773
- Niedenstein: 51.234854, 9.315424
- Schwabach: 49.331057, 11.019328
- Grassau: 47.780717, 12.451645
- Ostrittrum: 52.969242, 8.349875
- Kramsach: 47.446377, 11.873874
- Montal: 46.772825, 11.857886
- Mostelberg: 47.068650, 8.651260
- Wetzikon: 47.325183, 8.800753
- Mittenwalde: 52.267723, 13.540266
- Wandlitz: 52.757550, 13.473197
- Manschnow: 52.546348, 14.560332
- Werneuchen: 52.636042, 13.732711
- Useldange: 49.770211, 5.981197
- Leezen: 53.665672, 11.499627
- Wiener Neustadt: 47.815262, 16.243187
- Bregenz: 47.498726, 9.729591
- Jettingen: 48.575857, 8.774068
- Hilzingen: 47.765000, 8.784770
- Mundraching: 47.958091, 10.878957
- Leitgering: 48.073123, 12.735480
- Neukamperfehn: 53.345829, 7.543227
- Hildesheim: 52.154407, 9.950458
- Obergurgl: 46.870160, 11.027300
- Ingersheim: 48.961737, 9.180450
- Hechingen: 48.358172, 8.983940
- Mömbris: 50.072786, 9.159851
- Mömbris: 50.070417, 9.160280
- Landsberg: 48.063397, 10.874405
- Monheim am Rhein: 51.094036, 6.888771
- Hagen: 51.363207, 7.462463
- Neumark: 50.657514, 12.357559
- Luisenthal: 50.783148, 10.719566
- Gutach im Breisgau: 48.118434, 7.989120
- Tuttlingen: 47.986245, 8.819962
- Zossen: 52.218966, 13.450699
- Fulda: 50.554610, 9.685095
- Wöllstadt: 50.289559, 8.765030
- Bensheim: 49.687043, 8.628856
- Crossen: 50.977561, 11.977329
- Zwönitz: 50.633349, 12.813492
- Neumarkt: 49.286619, 11.457367
- Oberhausen: 51.473257, 6.856155
- Biedermannsdorf: 48.087032, 16.342856
- Kottingbrunn: 47.952455, 16.231956
- Kapfenberg: 47.444808, 15.290222
- Spiez: 46.690173, 7.661078
- Hombrechtikon: 47.255840, 8.768238
- Rastatt: 48.863360, 8.217087
- Hügelsheim: 48.799175, 8.113403
- Lörrach: 47.619587, 7.657471
- Weinheim: 49.551053, 8.670959
- Bad Berneck: 50.044741, 11.669359
- Schlüsselfeld: 49.758425, 10.618629
- Dorfen: 48.279080, 12.158432
- Mering: 48.272225, 10.987015
- Wieren: 52.891920, 10.656738
- Minden: 52.296492, 8.894921
- Hamburg: 53.553363, 9.926147
- Buchholz: 53.338663, 9.863663
- Syke: 52.918011, 8.820648
- Seesen: 51.895986, 10.169220
- Warstein: 51.451440, 8.355789
- Overath: 50.936796, 7.283249
- Geesthacht: 53.447580, 10.357361
- Süderdeich: 54.203108, 8.913864
- Wehrheim: 50.306226, 8.569679
- Tutzing: 47.915422, 11.278839
- Grünenbach: 47.630231, 10.009918
- Möhrendorf: 49.642067, 11.002464
- Korntal-Münchingen: 48.846192, 9.111786
- Veringenstadt: 48.185775, 9.206543
- Neuhofen: 48.142265, 14.229355
- Vorchdorf: 48.006807, 13.922253
- Neukirch: 47.659491, 9.703503
- Frenkendorf: 47.503483, 7.713143
- Schallstadt: 47.962112, 7.752228
- Hagen: 54.564996, 13.620300
- Ebikon: 47.081645, 8.340735
- Ludwigsfelde: 52.305120, 13.265305
- Trendelburg: 51.577070, 9.423523
- Bad Dürkheim: 49.470801, 8.171082
- Rothenburg: 51.337476, 14.961319
- Naumburg: 51.163844, 11.802063
- Graun: 46.809577, 10.540695
- Muggensturm: 48.873522, 8.285065
- Dähre: 52.803799, 10.907021
- Behrensdorf: 54.350754, 10.603523
- Resistencia: -27.429071, -58.982849
- Langenargen: 47.608244, 9.548296
- Beelitz: 52.240836, 12.971420
- Bad Schwalbach: 50.141101, 8.057152
- Köthen: 51.750839, 11.966171
- Kiel: 54.329338, 10.141754
- Thierhaupten: 48.569565, 10.905991
- Egling: 47.925085, 11.508865
- Grassau-Mietenkam: 47.796874, 12.471491
- Therwil: 47.500021, 7.558246
- Marchtrenk: 48.193099, 14.114685
- Niederkrüchten: 51.210325, 6.215515
- Ettenheim: 48.255313, 7.804413
- Bad Buchau: 48.068903, 9.608917
- Feldkirch: 47.242415, 9.597244
- Ellwangen: 48.963991, 10.131454
- Dossenheim: 49.452238, 8.680224
- Weiden: 49.680514, 12.159805
- Ronneburg: 50.228100, 9.048786
- Bocholt: 51.841293, 6.616516
- Ottensheim: 48.333887, 14.175797
- Selzach: 47.207675, 7.454567
- Kreuzlingen: 47.647812, 9.155045
- Böblingen: 48.686428, 9.012222
- Tornesch: 53.699959, 9.713974
- Ruppichteroth: 50.847573, 7.484436
- Weilburg: 50.485474, 8.267899
- Bad Rappenau: 49.241811, 9.100113
- Karlstift: 48.594130, 14.757440
- Oberwaltersdorf: 47.978432, 16.324654
- Bad Hall: 48.038070, 14.208857
- Tecklenburg: 52.225696, 7.815399
- Appenweier: 48.539341, 7.977448
- Staufenberg: 50.663826, 8.727264
- Breitenbach: 47.411129, 7.543831
- Simonswald: 48.103075, 8.057785
- Langenau: 48.499318, 10.128708
- Benediktbeuern: 47.707336, 11.411362
- Weißenburg: 49.035167, 10.971222
- Wiesenthau: 49.713159, 11.137733
- Lübben: 51.941800, 13.897100
- Werder: 52.373503, 12.913742
- Banzkow: 53.525207, 11.515732
- Nordleda: 53.766167, 8.835411
- Cappeln: 52.814176, 8.108253
- Schwanewede: 53.232345, 8.574829
- Dankerode: 51.594562, 11.135330
- Arnstadt: 50.843671, 10.945129
- Marbach: 48.216209, 15.149803
- Bad Aibling: 47.869380, 12.012863
- Wiedemannsdorf: 47.560311, 10.097809
- Untermeitingen: 48.167001, 10.811920
- Baden: 53.000736, 9.081917
- Wipperfürth: 51.119041, 7.387619
- Löwenberger Land: 52.897513, 13.187714
- Ciutadella de Menorca: 40.004081, 3.838692
- FEl Paso: 28.652934, -17.880936
- Ebreichsdorf: 47.966939, 16.401901
- Thannhausen: 47.218519, 15.622730
- Widen: 47.369757, 8.356819
- Landschlacht: 47.628896, 9.246940
- Saarbrücken: 49.240466, 6.987991
- Nideggen: 50.692978, 6.484680
- Castrop-Rauxel: 51.568107, 7.311401
- Liebenfels: 46.738449, 14.288235
- Neustadt a.d. Donau: 48.810481, 11.768417
- Lampertheim: 49.594146, 8.496239
- Bad Ems: 50.339764, 7.713776
- Chonburi Pattaya: 12.917383, 101.003311
- Fellbach: 48.820428, 9.278297
- Melk: 48.228103, 15.336914
- Roth: 49.247190, 11.090698
- Muenchberg: 50.192946, 11.790733
- Volkach: 49.865255, 10.231400
- Schoenfeld: 53.415262, 13.985939
- Wetzlar: 50.555761, 8.506165
- Raesfeld: 51.771239, 6.837959
- Harrislee: 54.805830, 9.390907
- Rudolstadt: 50.722547, 11.340637
- Bremen: 53.080415, 8.806229
- Pulheim: 50.999497, 6.795731
- Wesel: 51.663334, 6.619225
- Eckenhagen: 50.990454, 7.692495
- Schulzendorf: 52.360925, 13.599701
- Buttisholz: 47.114231, 8.092394

https://transinformation.net/vernetzung-eine-anmerkung-zu-den-registrierungen/

Steinenbronn: 48.661716, 9.118652

Steinenbronn: 48.662283, 9.118652

Ludwigsburg: 48.896775, 9.186630

Hof: 50.324204, 11.917419

#### Rott: 47.986062, 12.132455

/\* Maps created with Leaflet Maps Marker - #1 mapping plugin for WordPress (www.mapsmarker.com)  $\checkmark$  var layermap\_1 = {}; (function(\$) { layermap\_1 = new L.Map("lmm\_map\_c181ffd8", { dragging: true, touchZoom: true, scrollWheelZoom: true, doubleClickZoom: true, boxzoom: true, trackResize: true, worldCopyJump: true, closePopupOnClick: true, keyboard: true, keyboardPanOffset: 80, keyboardZoomOffset: 1, inertia: true, inertiaDeceleration: 3000, inertiaMaxSpeed: 1500, zoomControl: true, crs: L.CRS.EPSG3857}); layermap\_1.attributionControl.setPrefix("<a href=\"https://www.mapsmarker.com/go\" target=\" blank\" title=\"Leaflet Maps Marker für WordPress - hilft Ihnen dabei Ihre Lieblingsplätze & amp; Routen auf vielfältigste Art und Weise im Web darzustellen\">MapsMarker.com (<a href=\"http://www.leafletjs.com\" target=\"\_blank\" title=\"Leaflet Maps Marker is based on Leaflet.js maintained by Vladimir Agafonkin\">Leaflet/<a href=\"https://mapicons.mapsmarker.com\" target=\"\_blank\" title=\"Leaflet Maps Marker uses icons from the Maps Icons Collection maintained by Nicolas Mollet\">icons)"); layermap 1. layersMaxZoom = 21; var osm\_mapnik = new L.TileLayer("https://{s}.tile.openstreetmap.org/{z}/{x}/{y}.png", {maxZoom: 21, maxNativeZoom: 19, minZoom: 1, errorTileUrl: "https://transinformation.net/wp-content/plugins/leaflet-maps-mark er/inc/img/error-tile-image.png", attribution: "Karte: © <a href=\"https://www.openstreetmap.org/copyright\" target=\"\_blank\">OpenStreetMap-Mitwirkende&nbsp:(<a href=\"https://www.openstreetmap.org /edit?editor=id&lat=50.541363&lon=10.986328&zoom=1\" target=\"\_blank\" title=\"Helfen Sie OpenStreetMap.org das Kartenmaterial zu verbessern\">Bearbeiten)", detectRetina: true}); var stamen terrain = new L.TileLayer("https://stamen-tiles-{s}.a.ssl.fastly.net/terrain/{z}/{x}/{y}.png", {maxZoom: 21, maxNativeZoom: 18, minZoom: 1, errorTileUrl: "https://transinformation.net/wp-content/plugins/l eaflet-maps-marker/inc/img/error-tile-image.png", attribution: "<a target=\"\_blank\" href=\"http://maps.stamen.com/\">Map tiles: <a target=\"\_blank\" href=\"http://stamen.com\">Stamen Design, <a target=\" blank\" href=\"https://creativecommons.org/licenses/by/3.0\">CC BY 3.0, Data &copy <a target=\"blank\" href=\"https://www.openstreetmap.org/copyright\">OpenStreetMap-Mitwirkende&nbsp:(<a href=\ "https://www.openstreetmap.org/edit?editor=id&lat=50.541363&lon=10.986328&zoom =1\" target=\"\_blank\" title=\"Helfen Sie OpenStreetMap.org das Kartenmaterial zu verbessern\">Bearbeiten)", detectRetina: true}); var stamen\_toner = new L.TileLayer("https://stamen-tiles-{s}.a.ssl.fastly.net/toner/{z}/{x}/{y}.png", {maxZoom: 21, maxNativeZoom: 20, minZoom: 1, errorTileUrl: "https://transinformation.net/wp-content/plugins/l eaflet-maps-marker/inc/img/error-tile-image.png", attribution: "<a target=\" blank\" href=\"http://maps.stamen.com/\">Map tiles: <a target=\"\_blank\" href=\"http://stamen.com\">Stamen Design, <a target=\" blank\" href=\"https://creativecommons.org/licenses/by/3.0\">CC BY 3.0, Data & copy <a target=\"blank\"

https://transinformation.net/vernetzung-eine-anmerkung-zu-den-registrierungen/

href=\"https://www.openstreetmap.org/copyright\">OpenStreetMap-Mitwirkende (<a href=\ "https://www.openstreetmap.org/edit?editor=id&lat=50.541363&lon=10.986328&zoom =1\" target=\"\_blank\" title=\"Helfen Sie OpenStreetMap.org das Kartenmaterial zu verbessern\">Bearbeiten)", detectRetina: true}); var stamen\_watercolor = new L.TileLayer("https://stamen-tiles-{s}.a.ssl.fastly.net/watercolor/{z}/{x}/{y}.jpg", {maxZoom: 21, maxNativeZoom: 18, minZoom: 1, errorTileUrl: "https://transinformation.net/wp-content/plugins/l eaflet-maps-marker/inc/img/error-tile-image.png", attribution: "<a target=\"\_blank\" href=\"http://maps.stamen.com/\">Map tiles: <a target=\"\_blank\" href=\"http://stamen.com\">Stamen Design, <a target=\" blank\" href=\"https://creativecommons.org/licenses/by/3.0\">CC BY 3.0, Data & copy <a target=\"blank\" href=\"https://www.openstreetmap.org/copyright\">OpenStreetMap-Mitwirkende&nbsp:(<a href=\ "https://www.openstreetmap.org/edit?editor=id&lat=50.541363&lon=10.986328&zoom =1\" target=\"\_blank\" title=\"Helfen Sie OpenStreetMap.org das Kartenmaterial zu verbessern\">Bearbeiten)", detectRetina: true}); var googleLayer\_roadmap = new L.Google("ROADMAP", {detectRetina: true}); var googleLayer\_satellite = new L.Google("SATELLITE", {detectRetina: true}); var googleLayer\_hybrid = new L.Google("HYBRID", {detectRetina: true}); var googleLayer\_terrain = new L.Google("TERRAIN", {detectRetina: true}); var ogdwien\_basemap = new L.TileLayer("https://{s}.wien.gv.at/basemap/ geolandbasemap/normal/google3857/{z}/{y}/{x}.png", {maxZoom: 21, maxNativeZoom: 19, minZoom: 1, attribution: "Karte: <a href=\"https://www.basemap.at\" target=\"\_blank\" style=\"\">basemap.at", subdomains: ["maps1", "maps2", "maps3", "maps4"], detectRetina: true}); var ogdwien\_satellite = new L.TileLayer("https://{s}.wien.gv.at/basemap/bmaporthofoto30 cm/normal/google3857/{z}/{y}/{x}.jpeg", {maxZoom: 21, maxNativeZoom: 19, minZoom: 1, attribution: "Karte: <a href=\"https://www.basemap.at\" target=\"\_blank\" style=\"\">basemap.at", subdomains: ["maps1", "maps2", "maps3", "maps3"], detectRetina: true}); var mapbox = new L.TileLayer("https://{s}.tiles.mapbox.com/v3/mapbox.blue-marble-topo-jul/{z}/{x}/{y}.png", {minZoom: 0, maxZoom: 21, maxNativeZoom: 8, errorTileUrl: "https://transinformation.net/wp-co ntent/plugins/leaflet-maps-marker/inc/img/error-tile-image.png", attribution: "MapBox/NASA, <a href=\"http://www.mapbox.com\">http://www.mapbox.com", subdomains: ["a","b","c","d"], detectRetina: true}); var mapbox2 = new L.TileLayer("https://{s}.tiles.mapbox.com/v3/mapbox.geography-class/{z}/{x}/{y}.png", {minZoom: 0, maxZoom: 21, maxNativeZoom: 8, errorTileUrl: "https://transinformation.net/wp-co ntent/plugins/leaflet-maps-marker/inc/img/error-tile-image.png", attribution: "MapBox, <a href=\"http://www.mapbox.com\">http://www.mapbox.com", subdomains: ["a","b","c","d"], detectRetina: true}); var mapbox3 = new L.TileLayer("https://{s}.tiles.mapbox.com/v3/mapbox.natural-earth-1/{z}/{x}/{y}.png", {minZoom: 0, maxZoom: 21, maxNativeZoom: 6, errorTileUrl: "https://transinformation.net/wp-content/plugi ns/leaflet-maps-marker/inc/img/error-tile-image.png", attribution: "MapBox, <a href=\"http://www.mapbox.com\">http://www.mapbox.com", subdomains: ["a","b","c","d"], detectRetina: true}); var custom\_basemap = new L.TileLayer("http://tile.opencyclemap.org/cycle/{z}/{x}/{y}.png", {maxZoom: 21, maxNativeZoom: 17, minZoom: 1, tms: false, errorTileUrl: "https://transinformation.net/wp-content/plugins/leafletmaps-marker/inc/img/error-tile-image.png", attribution: "Karte: © <a

href=\"http://openstreetmap.org/\">OpenStreetMap contributors, <a

href=\"http://creativecommons.org/licenses/by-sa/2.0/\">CC-BY-SA", continuousWorld: false, noWrap: false, detectRetina: true}); var custom\_basemap2 = new

L.TileLayer("http://tile.stamen.com/watercolor/{z}/{x}/{y}.jpg", {maxZoom: 21, maxNativeZoom: 17, minZoom: 1, tms: false, errorTileUrl: "https://transinformation.net/wp-content/plugins/leaflet-

maps-marker/inc/img/error-tile-image.png", attribution: "Karte: Map tiles: <a href=\"http://stamen.com\">Stamen Design, <a

href=\"http://creativecommons.org/licenses/by/3.0\">CC BY 3.0. Data: <a

href=\"http://openstreetmap.org\">OpenStreetMap, <a

href=\"http://creativecommons.org/licenses/by-sa/3.0\">CC BY SA", continuousWorld: false, noWrap: false, detectRetina: true}); var custom\_basemap3 = new

L.TileLayer("http://{s}.tile2.opencyclemap.org/transport/{z}/{x}/{y}.png", {maxZoom: 21, maxNativeZoom: 18, minZoom: 1, tms: false, errorTileUrl: "https://transinformation.net/wp-conte nt/plugins/leaflet-maps-marker/inc/img/error-tile-image.png", attribution: "Karte: © Gravitystorm Ltd. <a href=\"http://www.thunderforest.com\">Thunderforest", subdomains: ["a", "b", "c"], continuousWorld: false, noWrap: false, detectRetina: true}); var empty\_basemap = new L. TileLayer(""); var overlays custom = new

L.TileLayer("http://{s}.wien.gv.at/wmts/beschriftung/normal/google3857/{z}/{y}/{x}.png", {tms: false, errorTileUrl: "https://transinformation.net/wp-content/plugins/leaflet-maps-marker/inc/img/e rror-tile-image.png", attribution: "Addresses: City of Vienna (<a

href=\"https://open.wien.at\">open.wien.at)", opacity: 1, maxZoom: 21, maxNativeZoom: 19, minZoom: 1, subdomains: ["maps", "maps1", "maps2", "maps3"], detectRetina: true}); var overlays  $custom2 = new$ 

L.TileLayer("http://{s}.wien.gv.at/wmts/beschriftung/normal/google3857/{z}/{y}/{x}.png", {tms: false, errorTileUrl: "https://transinformation.net/wp-content/plugins/leaflet-maps-marker/inc/img/e rror-tile-image.png", attribution: "Addresses: City of Vienna (<a

href=\"https://open.wien.at\">open.wien.at)", opacity: 1, maxZoom: 21, maxNativeZoom: 17, minZoom: 1, subdomains: ["maps", "maps1", "maps2", "maps3"], detectRetina: true}); var overlays  $custom3 = new$ 

L.TileLayer("http://{s}.wien.gv.at/wmts/beschriftung/normal/google3857/{z}/{y}/{x}.png", {tms: false, errorTileUrl: "https://transinformation.net/wp-content/plugins/leaflet-maps-marker/inc/img/e rror-tile-image.png", attribution: "Addresses: City of Vienna (<a

href=\"https://open.wien.at\">open.wien.at)", opacity: 1, maxZoom: 21, maxNativeZoom: 17, minZoom: 1, subdomains: ["maps", "maps1", "maps2", "maps3"], detectRetina: true}); var overlays\_custom4 = new

L.TileLayer("http://{s}.wien.gv.at/wmts/beschriftung/normal/google3857/{z}/{y}/{x}.png", {tms: false, errorTileUrl: "https://transinformation.net/wp-content/plugins/leaflet-maps-marker/inc/img/e rror-tile-image.png", attribution: "Addresses: City of Vienna (<a

href=\"https://open.wien.at\">open.wien.at)", opacity: 1, maxZoom: 21, maxNativeZoom: 17, minZoom: 1, subdomains: ["maps", "maps1", "maps2", "maps3"], detectRetina: true}); var layersControl\_layermap\_1 = new L.Control.Layers( {'OpenStreetMap': osm\_mapnik,'Stamen Terrain': stamen\_terrain,'Stamen Toner': stamen\_toner,'Stamen Watercolor':

stamen\_watercolor,'Google Maps (Karte)': googleLayer\_roadmap,'Google Maps (Satellit)': googleLayer\_satellite,'Google Maps (gemischt)': googleLayer\_hybrid,'Google Maps (Gelände)': googleLayer\_terrain,'Open Cycle Map': custom\_basemap,'Stamen Watercolor':

custom\_basemap2,'Transport Map': custom\_basemap3}, {}, { collapsed: true } );

layermap\_1.setView(new L.LatLng(50.541363, 10.986328), 1);

layermap\_1.addLayer(osm\_mapnik).addControl(layersControl\_layermap\_1); var scale\_layermap\_1 = L.control.scale({position:'bottomleft', maxWidth: 100, metric: true, imperial: true, updateWhenIdle: false}); scale\_layermap\_1.addTo(layermap\_1); var

geojsonObj\_layermap\_1, mapIcon, marker\_clickable, marker\_title; var xhReq\_layermap\_1 = new XMLHttpRequest(); xhReq\_layermap\_1.open("GET", "https://transinformation.net/wp-conte nt/plugins/leaflet-maps-marker/leaflet-geojson.php?layer=1&full=no&full\_icon\_url=no", true); xhReq\_layermap\_1.onreadystatechange = function xhReq\_c181ffd8(e) { if

(xhReq\_layermap\_1.readyState === 4) { if (xhReq\_layermap\_1.status === 200) { if  $(xhReq_layermap_1.responseText.indexOf('{"type") != 0) { var layermap_1_position =}$ xhReq\_layermap\_1.responseText.indexOf('{"type"'); try { geojsonObj\_layermap\_1 = JSON.parse(xhReq\_layermap\_1.responseText.slice(layermap\_1\_position)); } catch (e) { console.log("Fehler - ungültiges GeoJSON Objekt: "+e.message); } } else { try { geojsonObj\_layermap\_1 = JSON.parse(xhReq\_layermap\_1.responseText); } catch (e) { console.log("Fehler - ungültiges GeoJSON Objekt: "+e.message); } } L.geoJson(geojsonObj\_layermap\_1, { onEachFeature: function(feature, marker) { if (feature.properties.text != '') { marker.bindPopup(feature.properties.text, { maxWidth: 300, minWidth: 250, maxHeight: 160, autoPan: true, closeButton: true, autoPanPadding: new L.Point(5, 5)  $\}$ ;  $\}$ , pointToLayer: function (feature, lating) { if (feature.properties.iconUrl == undefined) { mapIcon =  $L$ .icon({ iconUrl: (feature.properties.icon != ") ? 'https://transinformation.net/wp-content/uploads/leaflet-maps-marker-icons/' + feature.properties.icon : 'https://transinformation.net/wp-content/plugins/leaflet-maps-marker/leaf let-dist/images/marker.png', iconSize: [32, 37], iconAnchor: [17, 36], popupAnchor: [-1, -32], shadowUrl: 'https://transinformation.net/wp-content/plugins/leaflet-maps-marker/leaflet-dist/imag es/marker-shadow.png', shadowSize: [41, 41], shadowAnchor: [16, 43], className: (feature.properties.icon == '') ? 'lmm\_marker\_icon\_default' : 'lmm\_marker\_icon\_'+ feature.properties.icon.slice(0,-4) }); } else { mapIcon =  $L.icon({i:conUr:}$ feature.properties.iconUrl, iconSize: [32, 37], iconAnchor: [17, 36], popupAnchor: [-1, -32], shadowUrl: 'https://transinformation.net/wp-content/plugins/leaflet-maps-marker/leaflet-dist/imag es/marker-shadow.png', shadowSize: [41, 41], shadowAnchor: [16, 43], className: (feature.properties.icon == '') ? 'lmm\_marker\_icon\_default' : 'lmm\_marker\_icon\_'+ feature.properties.icon.slice(0,-4) }); }; if (feature.properties.text == ") { marker\_clickable = false } else { marker\_clickable = true }; if (feature.properties.markername == ") { marker\_title = " } else { marker\_title = feature.properties.markername }; return L.marker(latlng, {icon: mapIcon, clickable: marker\_clickable, title: marker\_title, opacity: 1}); } }).addTo(layermap\_1); } else { if (window.console) { console.error(xhReq\_layermap\_1.statusText); } } } }; xhReq\_layermap\_1.onerror = function xhReq\_c181ffd8(e) { if (window.console) { console.error(xhReq\_layermap\_1.statusText); } }; xhReq\_layermap\_1.send(null); })(jQuery); jQuery(document).ready( function(\$) { function resizeMap() { var map = jQuery('#lmm\_c181ffd8'); var map\_parent\_size = jQuery('#lmm\_c181ffd8').parent().width(); if( (map\_parent\_size >0) && (map\_parent\_size < 640) ) { map.css({ 'width': '100%'}); layermap\_1.invalidateSize(); } } resizeMap(); if (typeof jQuery().modal == 'function') { layermap\_1.invalidateSize(); jQuery('a[data-toggle="tab"],.tabbed-area a,.nav-tabs a').on('shown.bs.tab', function (e) { layermap\_1.invalidateSize(); }); } if (typeof jQuery.ui != 'undefined') { layermap\_1.invalidateSize(); jQuery('.ui-tabs').on('tabsactivate', function(event, ui)  $\{$  layermap\_1.invalidateSize();  $\}$ ;  $\}$  if (typeof jQuery.mobile != 'undefined')  $\{$ jQuery(document).bind('pageinit', function( event, data ){ layermap\_1.invalidateSize(); }); } });

Nun haben wir endlich eine Möglichkeit gefunden, dass sich alle Interessierten zum Austausch finden können, um Gruppen für das Event / die Schwesternschaft der Rose zu gründen und Termine mitzuteilen. Wir möchten dadurch ermöglichen, dass sich Menschen und Gruppen zusammenfinden und ihre Energien bündeln.

Wer sich mit anderen nun vernetzen möchte, muss sich zuerst oben rechts auf der Webseite

## REGISTRIEREN

https://transinformation.net/vernetzung-eine-anmerkung-zu-den-registrierungen/

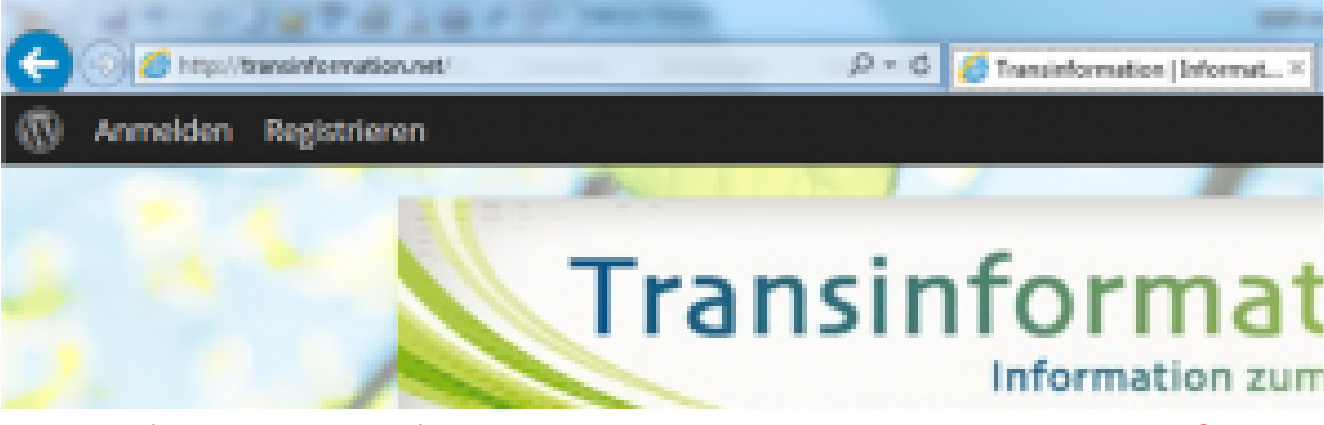

und dabei folgende Felder befüllen. Der Benutzernamen muss dabei systembedingt OHNE Leerzeichen eingetragen werden und darf KEINE E-Mail–Adresse enthalten! Benutzername und Passwort dienen der zukünftigen Anmeldung.

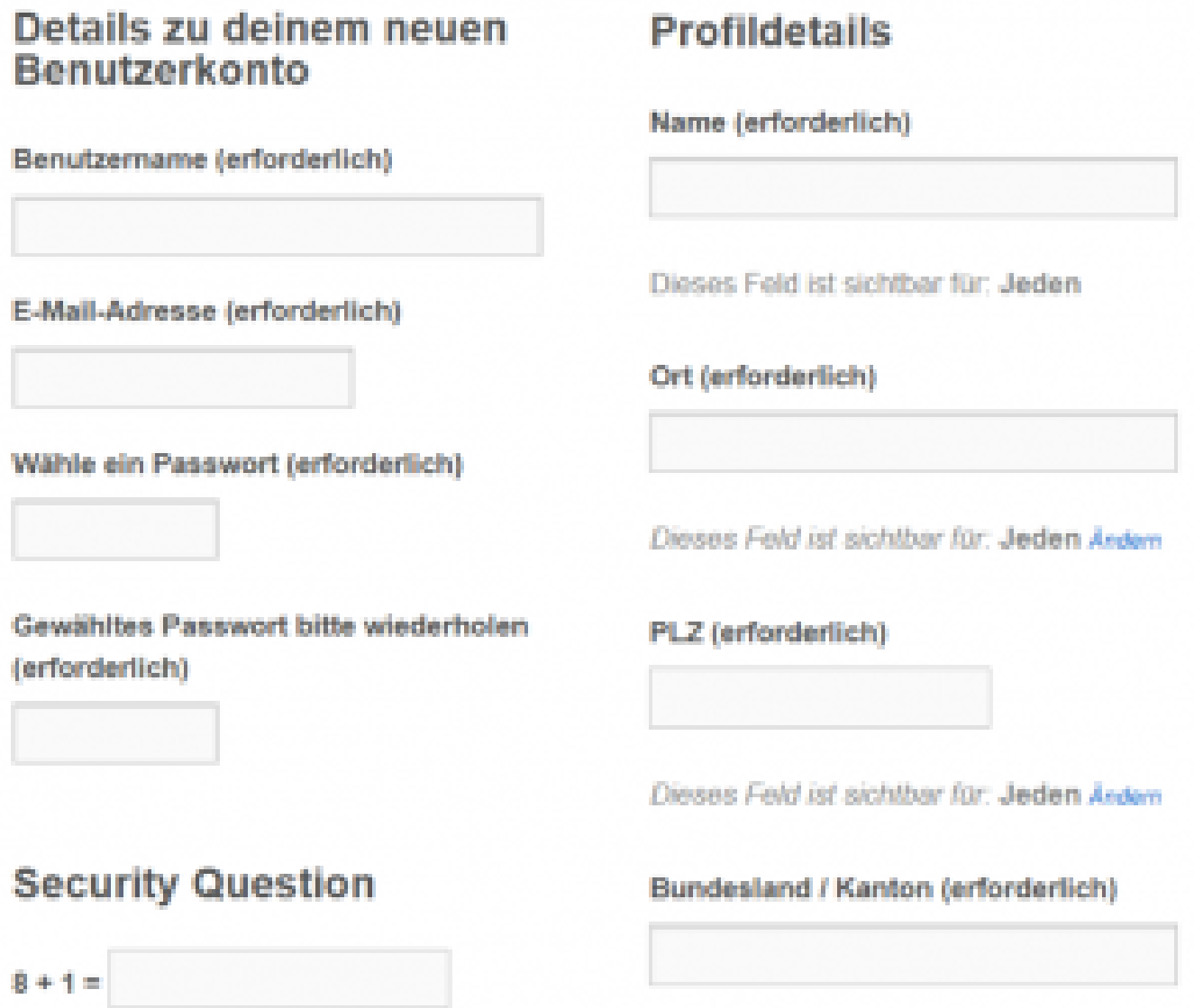

Der "Name" wird von uns auf die Karte gesetzt unter Verwendung von ORT+PLZ und Bundesland/Kanton. Ein Hinweis zur Wahl der Namen: Viele möchten nicht unter ihrem bürgerlichen Namen angezeigt werden und wählen daher Pseudonyme oder Namen ihres Herzens, das ist völlig in Ordnung so.

Hier in dieser Karte (siehe oben!!) steht dann euer "Name", der direkt mit eurem Mitgliedskonto verknüpft ist. (Funktioniert nur, wenn ihr angemeldet seid.)

Parallel dazu ordnen wir alle Mitglieder 2 Community-Gruppen zu, "DACH im Licht" und die Gruppe für das jeweilige Bundesland/ Kanton. Vor allem die regionalen Gruppen dienen der Kontaktaufnahme und dem "Freundschaften Schließen". Für die interne Kommunikation auf unserer Webseite stellen wir euch hier einen kleinen Leitfaden bereit, den ihr am besten ausdruckt. Interne Kommunikation

Wenn ihr eine Event- Support-Gruppe oder eine Schwesternschaft der Rose gebildet habt, können wir diese gerne in Form von Extra-Markern (grün bzw. rot) auf der Karte registrieren. Schreibt uns bitte, was auf den Marker mitgeteilt werden soll, wie beispielsweise ORT und ZEIT des Treffens und den ANSPRECHPARTNER. Mittlerweile haben wir dafür auch eine Liste eingerichtet, diese findet ihr hier.

In eurem Profil könnt ihr euren "Namen" selbst ändern...doch teilt dies uns bitte mit, damit wir diese Änderung auch auf der Karte vornehmen können.

Solltet ihr Wünsche oder Vorschläge haben oder insgesamt für alle etwas organisieren wollen oder oder…bitte schreibt dies an antares@transinformation.net .

Diese Form ist gegenwärtig die optimalste und für alle die sicherste Variante, da keine persönlichen Daten offen erscheinen müssen. Für jeden Ort gibt es deswegen nur einen zentralen Marker, in dem alle Teilnehmer eingetragen werden (grosse Städte haben zwei Marker).

Bitte bleibt geduldig, falls nicht gleich alles zugänglich ist. Alle Daten werden manuell angelegt. Wie schon oft betont, unsere Kapazitäten sind beschränkt.

Bitte teilt ggf. auch mit, wenn euer Benutzername wieder entfernt werden soll oder euch jemand unangemessen anschreibt.

Jede Registrierung, für die keine Daten über den Ort vorhanden sind und die nicht in die Karte eingetragen werden möchten, muss aus organisatorischen Gründen (auch Spam/Troll) entfernt werden. Nur durch die Registrierung allein entstehen keine weiteren Nutzungsmöglichkeiten.